# **UNIVERSIDAD TECNOLÓGICA NACIONAL FACULTAD REGIONAL CÓRDOBA**

**Carrera:** Analista universitario en sistemas.

**Habilitación Profesional**

# **Flujo de trabajo de diseño**

**Curso:** 4k1.

## **Docentes:**

- Ing. Osvaldo Torrez
- Ing. María I. Mac William

#### **Integrantes:**

- Chavez Bustos, Fernando Daniel 54442
	- Fabbro, Natalia 55450
	- Lizarralde, Ma. Ayelén 54470
	- Suppi, Nestor Alberto 54593

Versión: 1.1 – Fecha: 10/12/2013

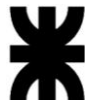

## **1. Historial de revisión.**

<span id="page-1-0"></span>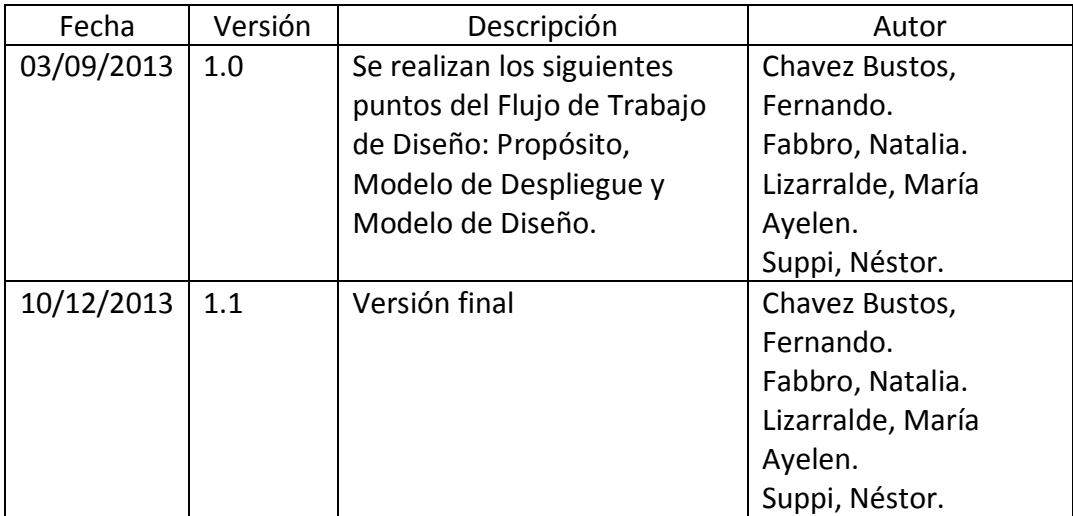

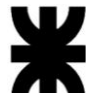

## <span id="page-2-0"></span>2. Tabla de contenido

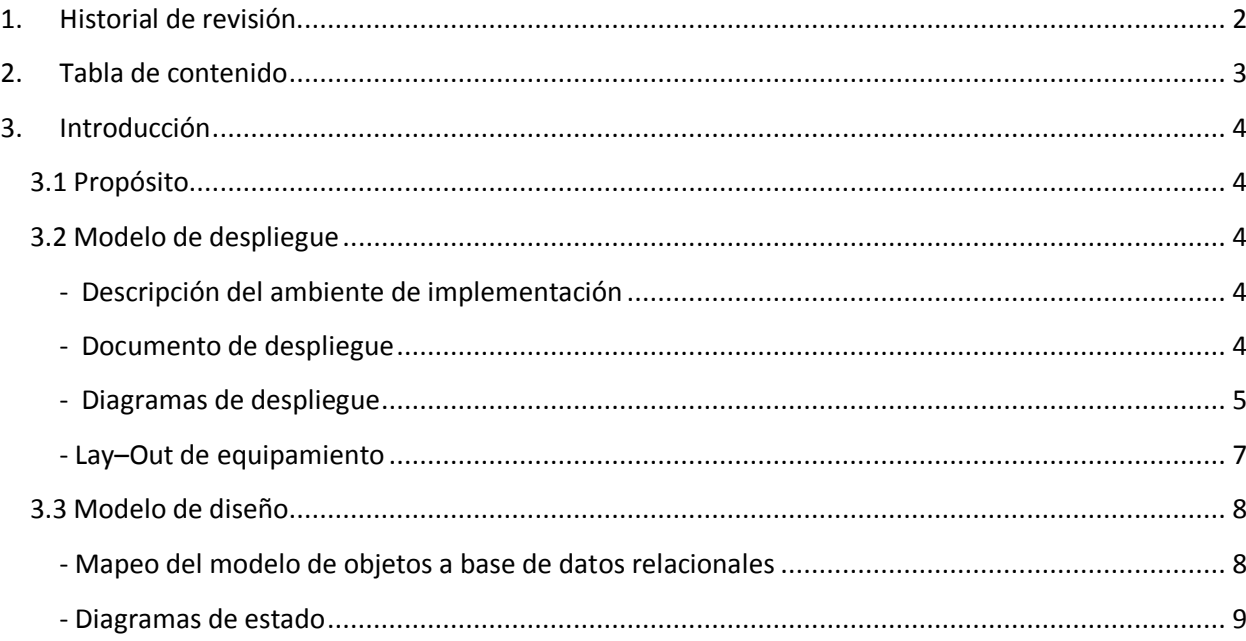

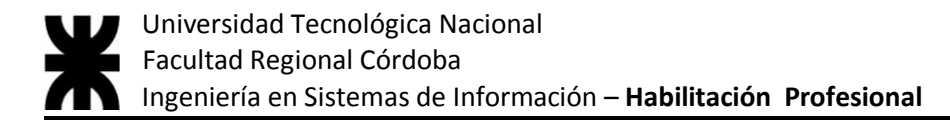

### **3. Introducción**

#### <span id="page-3-1"></span><span id="page-3-0"></span>**3.1 Propósito**

El propósito del flujo de trabajo de diseño consiste en describir detalladamente aspectos relacionados con los requerimientos no funcionales, como son: restricciones de lenguajes de programación, componentes reutilizables, sistemas operativos, diseño de impresión de los listados, programas de software adicional, etc.

Por otro lado tiene como objetivo producir un punto de partida para las actividades de implementación, descomponiendo dicho trabajo en módulos mas manejables que puedan ser llevados a cabo por diferentes equipos de desarrollo.

## <span id="page-3-2"></span>**3.2 Modelo de despliegue**

#### <span id="page-3-3"></span>**- Descripción del ambiente de implementación**

Para la implementación del sistema Sporting dentro del establecimiento debemos tener en cuenta ciertos requerimientos no funcionales y restricciones existentes a la hora de seleccionar el hardware y software. Para nuestra propuesta aprovecharemos parte del equipamiento existente en el club y se recomendara a los representantes del club la adquisición de nuevas tecnologías para poder aprovechar el uso del sistema en su totalidad.

En relación al hardware, se propone la compra de una nueva CPU con procesador core 2 duo, memoria RAM 2 gb, y disco duro de 320 gb como requerimientos mínimos. Y se seguirá utilizando el monitor CRT existente, además para la impresión de los distintos listados y de los recibos correspondientes al cobro de las cuotas y al cobro de la matrícula se utilizará la impresora chorro de tinta HP PhotoSmart C3100 Series con la que también cuenta el club en estos momentos. En esta PC estará contenido y se utilizara la totalidad del sistema la cual estará conectada al modem que le provee el servicio de internet.

En cuanto al software a utilizar, la PC correrá con el sistema operativo Microsoft Windows 7 y deberá contener además programas como Adobe Reader para la impresión de los diferentes listados y el navegador Google Chrome para realizar consultas de torneos y horarios de clases. El motor de base de datos a utilizar será SQL Server Express 2008.

#### <span id="page-3-4"></span>**- Documento de despliegue**

Para que el sistema de información Sporting esté disponible para todos los usuarios, el mismo debe estar albergado en la computadora principal del club junto a la base de datos correspondiente.

Luego para tener acceso al mismo, deberá seguir los siguientes pasos:

- 1- El usuario debe ingresar al sistema Sporting a través de su acceso directo.
- 2- El usuario debe loguearse con su usuario y contraseña para acceder a los privilegios que le corresponden.

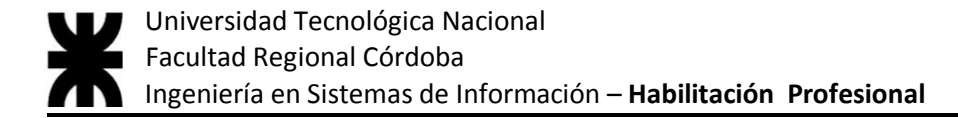

## <span id="page-4-0"></span>**- Diagramas de despliegue**

A continuación se presenta el diagrama de despliegue en el cual se observa la conexión de los componentes de hardware que serán necesarios para la implementación y correcto funcionamiento del sistema SPORTING.

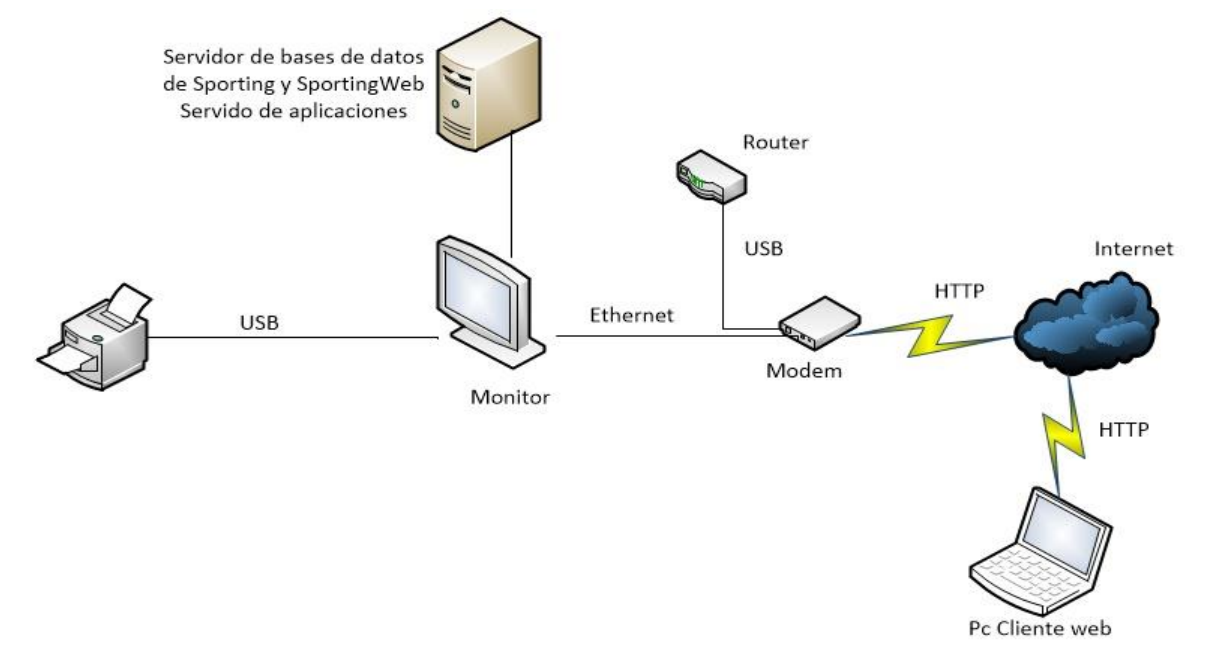

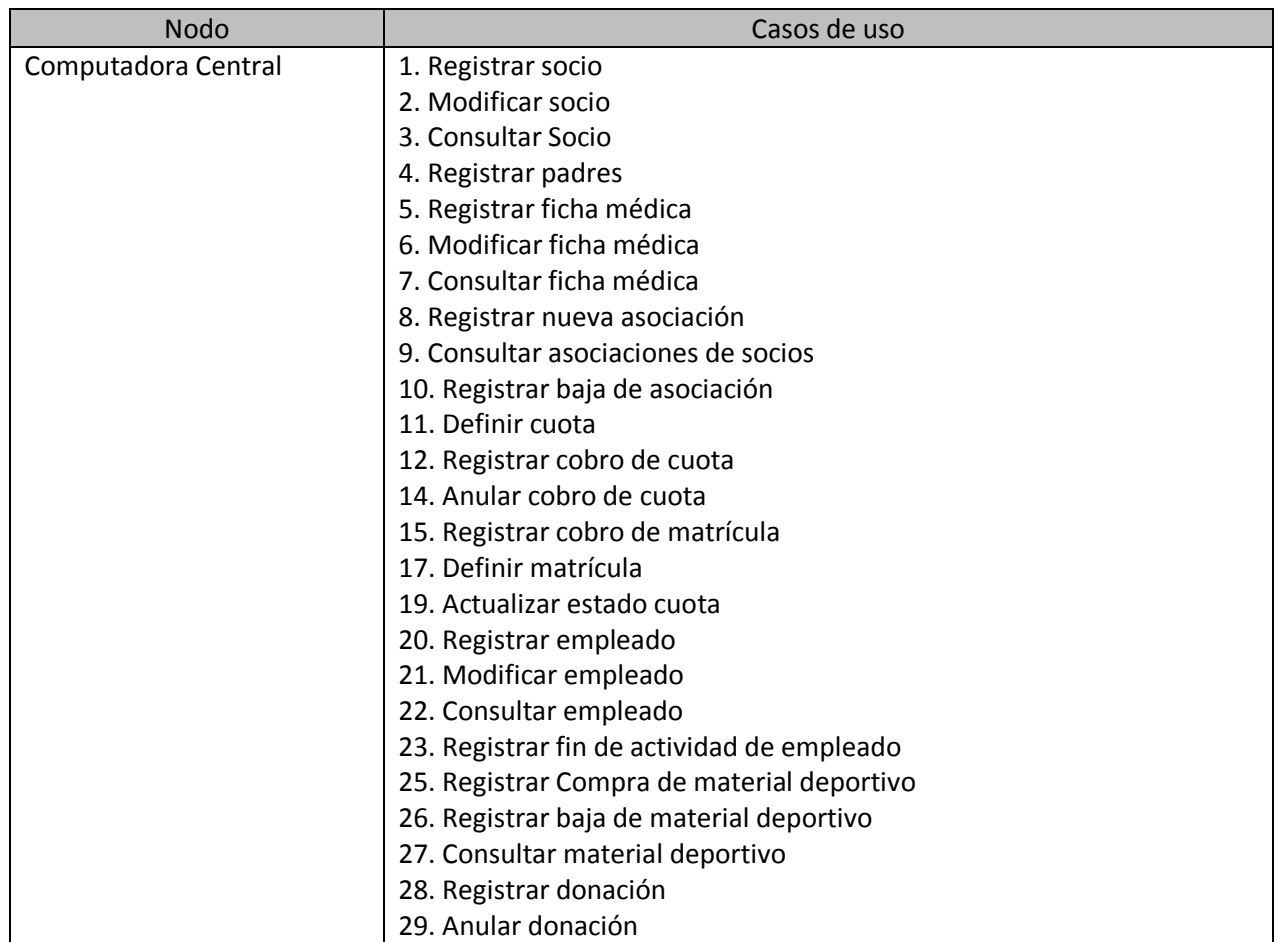

5

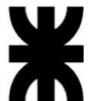

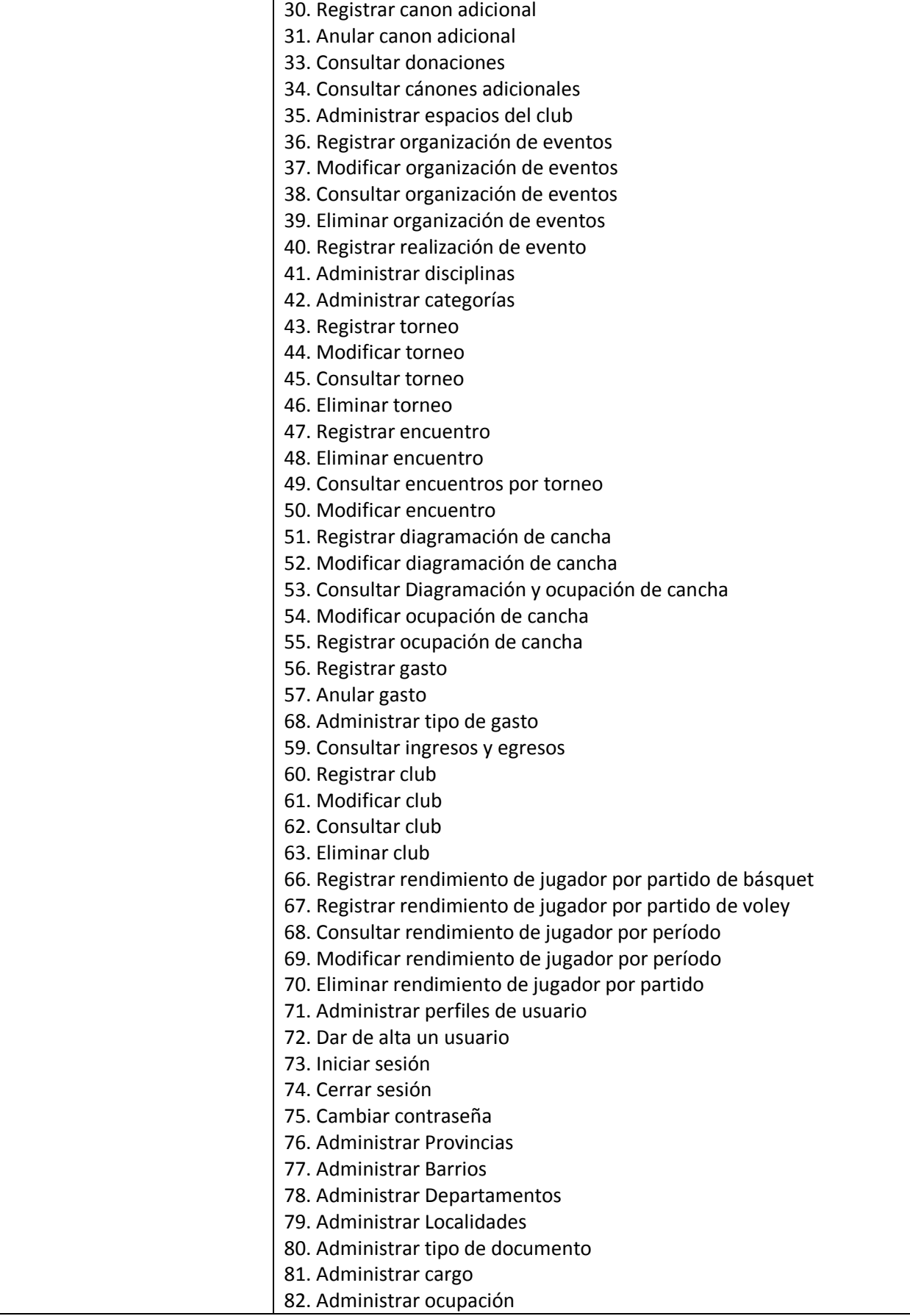

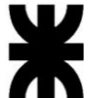

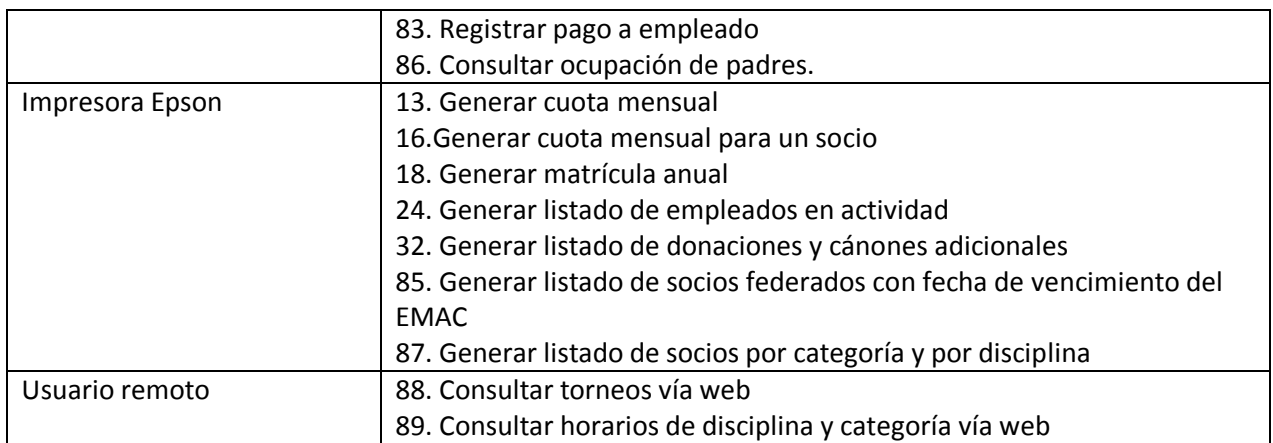

## <span id="page-6-0"></span>**- Lay–Out de equipamiento**

A continuación se muestra la disposición de los dispositivos de hardware dentro del club Poeta Lugones. Oficina de administración:

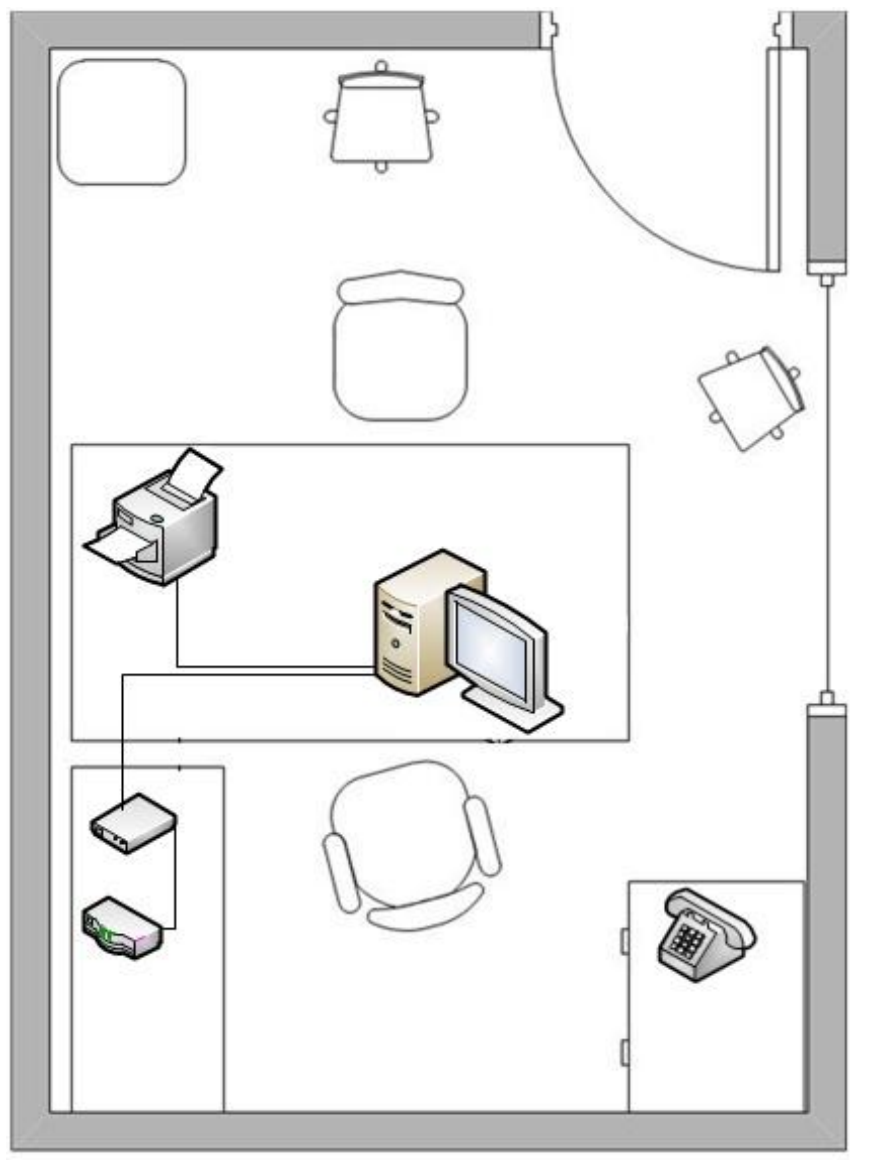

## <span id="page-7-0"></span>**3.3 Modelo de diseño**

## <span id="page-7-1"></span>**- Mapeo del modelo de objetos a base de datos relacionales**

A continuación se presenta el mapeo de objetos a base de datos relacionales del club Poeta Lugones.

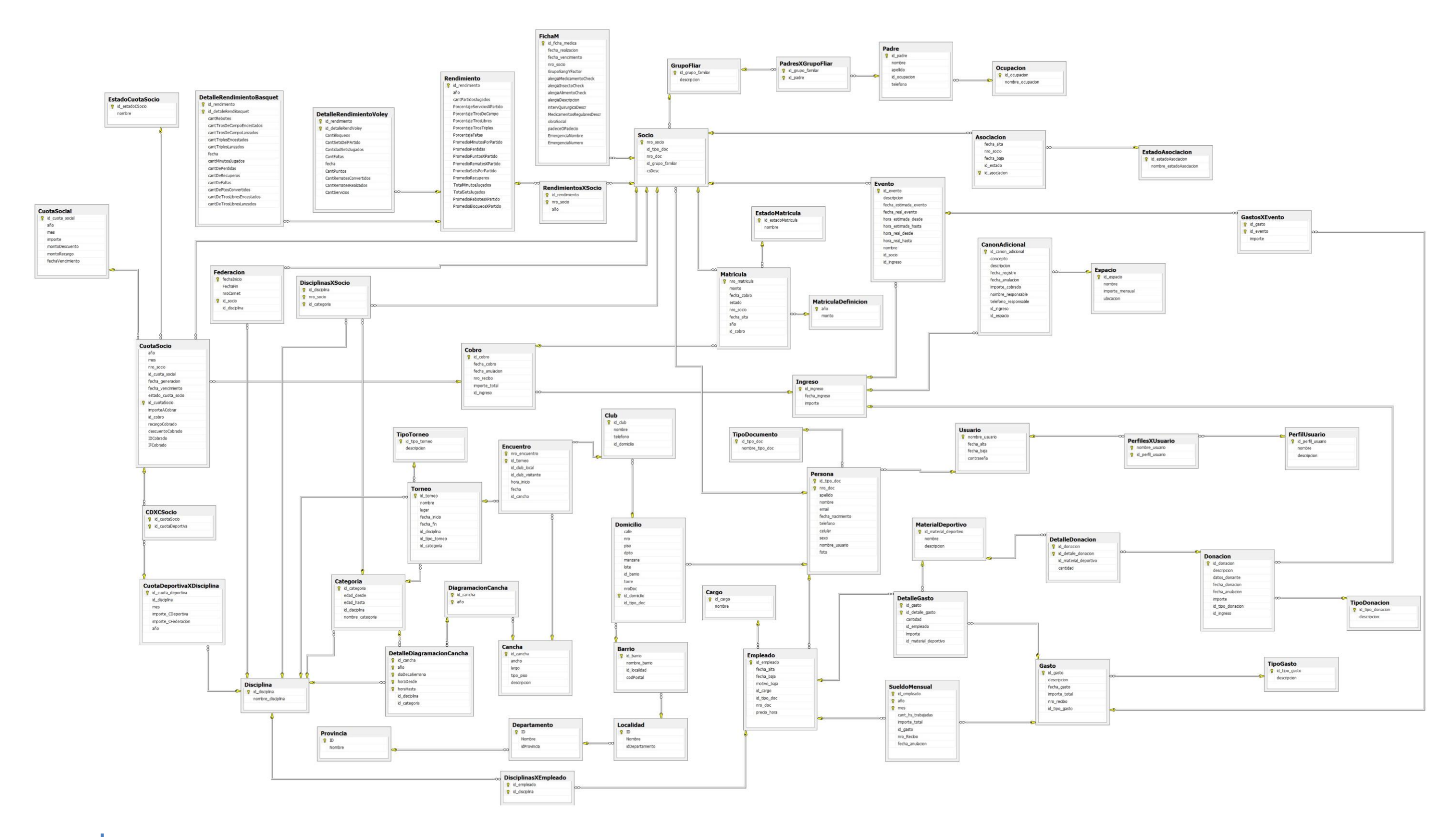

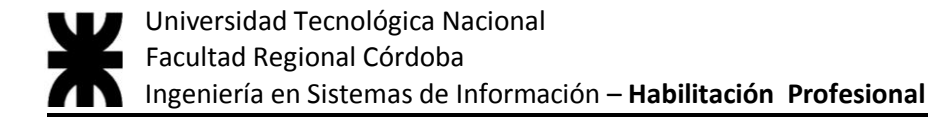

## <span id="page-8-0"></span>**- Diagramas de estado**

A continuación presentamos los diferentes diagramas de estado que incluye el club Poeta Lugones:

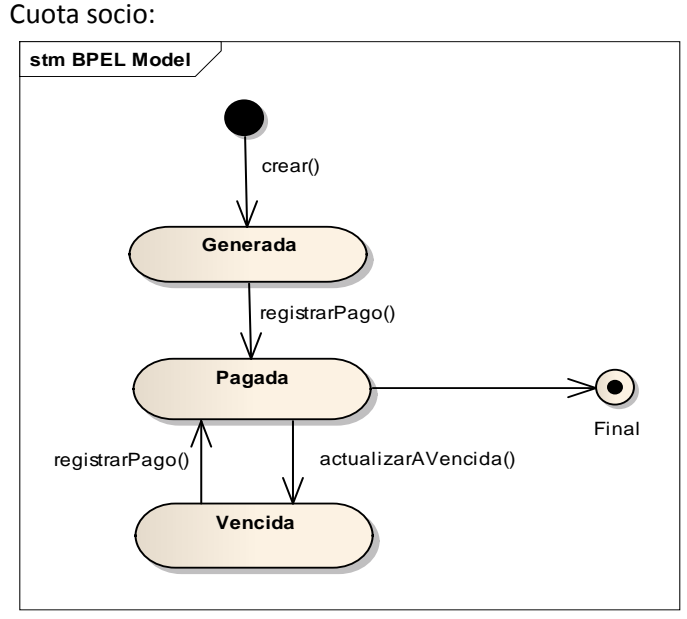

Cuadro de rastreabilidad de métodos del caso de uso N° 22 Actualizar estado de cuota:

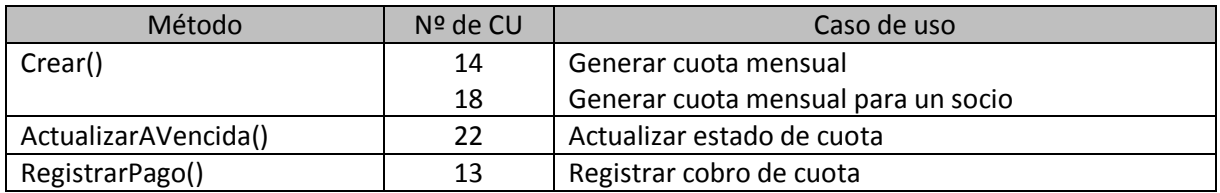

Matrícula:

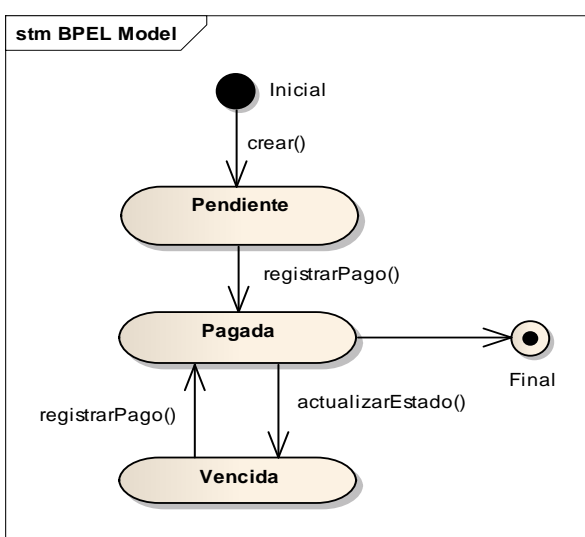

Cuadro de rastreabilidad de métodos del caso de uso N° 23 Actualizar estado de matrícula:

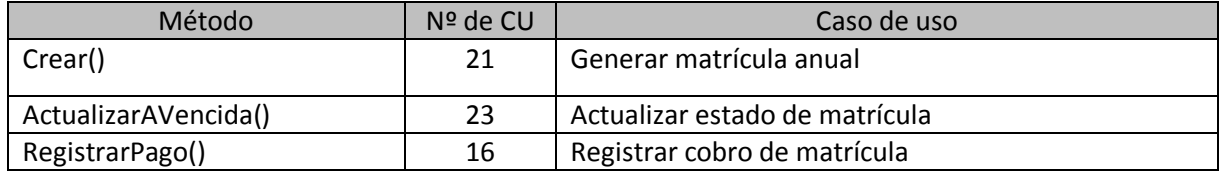

9

Chavez Bustos Fernando, Fabbro Natalia, Lizarralde Ma. Ayelén, Suppi Néstor A.

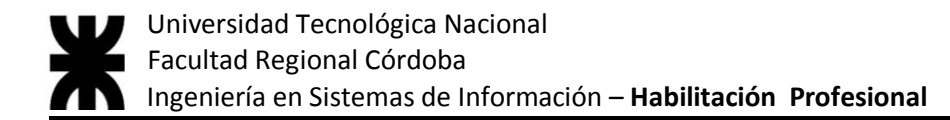

#### Asociación:

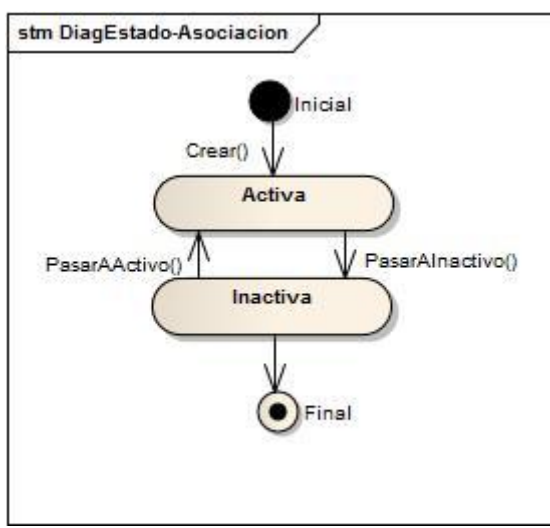

Cuadro de rastreabilidad de métodos del caso de uso N° 8 Registrar nueva asociación:

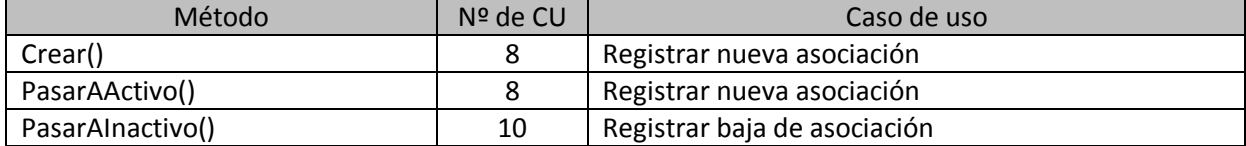

#### Cobro:

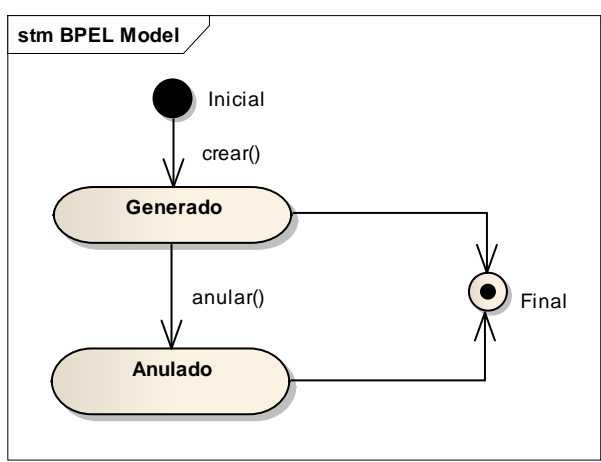

Cuadro de rastreabilidad de métodos del caso de uso N° 15 y 16 Registrar cobro cuota/ matrícula:

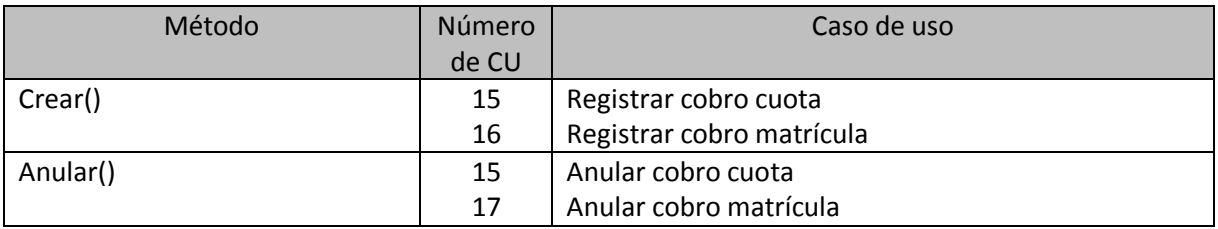